<<3ds max 7

 $<<$ 3ds max 7

- 13 ISBN 9787542734129
- 10 ISBN 7542734121

出版时间:2006-1

页数:447

PDF

更多资源请访问:http://www.tushu007.com

 $,$  tushu007.com

<<3ds max 7

 $3DSMAX 7$  3ds max7

, tushu007.com

3DS MAX 7

 $3$ ds max $7$  3DS MAX 7

3DS MAX 7

3DS MAX 7 3ds max7

3DS MAX 7

3DS MAX 7

## $,$  tushu007.com

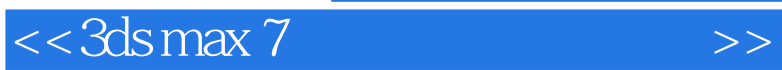

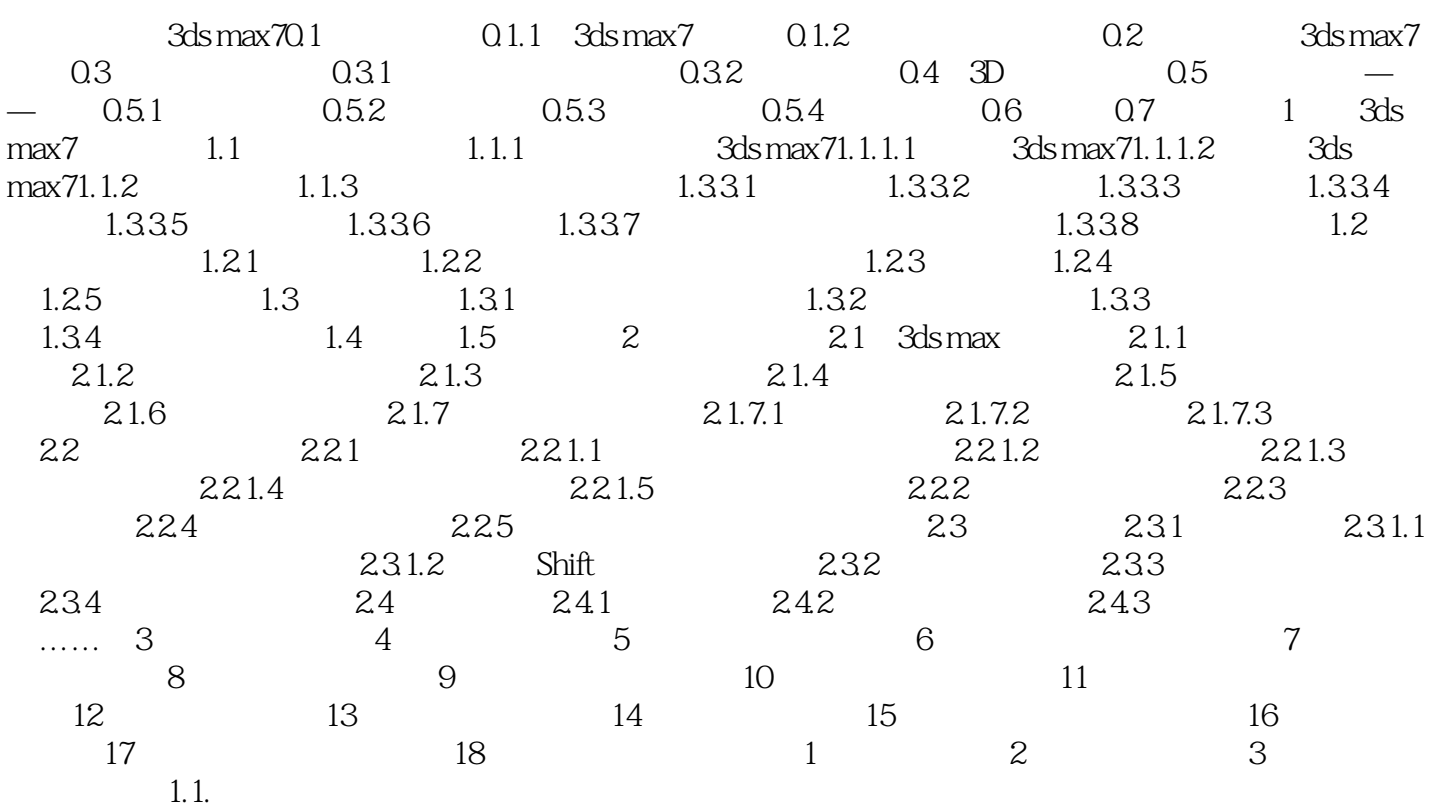

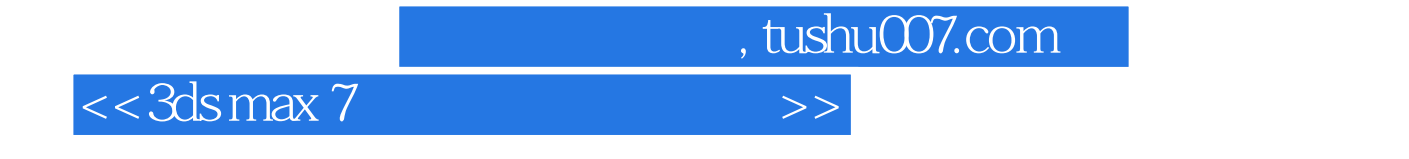

 $3d$ s max $7$ 

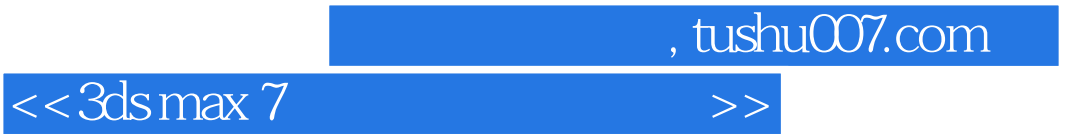

本站所提供下载的PDF图书仅提供预览和简介,请支持正版图书。

更多资源请访问:http://www.tushu007.com